# Protein Structure Analysis & Protein-Protein Interactions

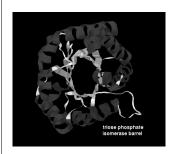

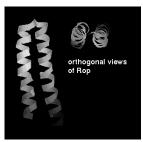

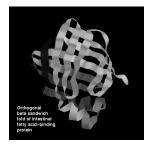

David Wishart
University of Alberta, Edmonton, Canada
david.wishart@ualberta.ca

#### **Much Ado About Structure**

- Structure ←→ Function
- Structure → Mechanism
- Structure ←→ Origins/Evolution
- Structure-based Drug Design
- Solving the Protein Folding Problem

#### **Routes to 3D Structure**

- X-ray Crystallography (the best)
- NMR Spectroscopy (close second)
- Cryoelectron microsocopy (distant 3rd)
- Homology Modelling (sometimes VG)
- Threading (sometimes VG)
- Ab initio prediction (getting better)

# X-ray Crystallography

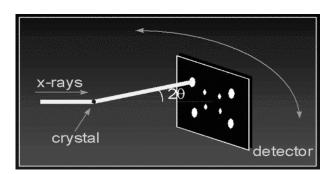

# X-ray Crystallography

- Crystallization
- Diffraction Apparatus
- Diffraction Principles
- Conversion of Diffraction Data to Electron Density
- Resolution
- Chain Tracing

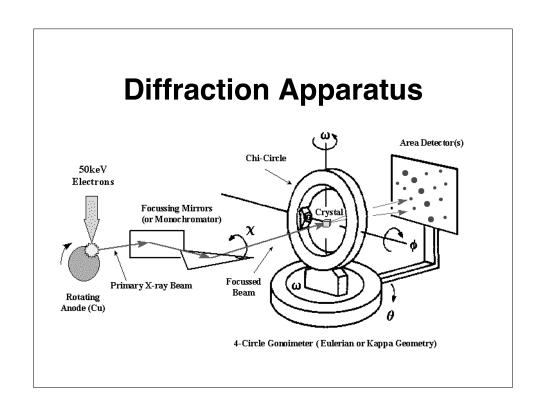

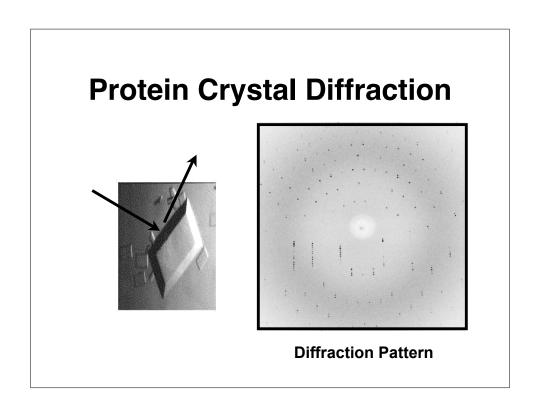

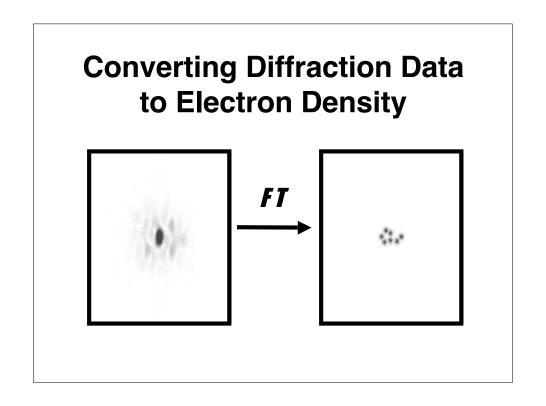

# Resolution

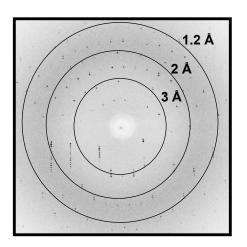

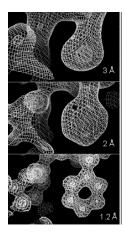

# **The Final Result**

| ORIGX2 |    | 0.00     | 0000 | 1 | .000000 | 0.00000  | 0       | 0.00000 |      |       | 2TRX | 147 |
|--------|----|----------|------|---|---------|----------|---------|---------|------|-------|------|-----|
| ORIGX3 |    | 0.00     | 0000 | 0 | .000000 | 1.00000  | 0       | 0.00000 |      |       | 2TRX | 148 |
| SCALE1 |    | 0.011173 |      |   | .000000 | 0.004858 |         | 0.00000 |      |       | 2TRX | 149 |
| SCALE2 |    | 0.000000 |      |   | .019585 | 0.000000 |         | 0.00000 |      |       | 2TRX | 150 |
| SCALE3 |    | 0.000000 |      |   | .000000 | 0.01803  | .018039 |         |      |       | 2TRX | 151 |
| ATOM   | 1  | N        | SER  | Α | 1       | 21.389   | 25.406  | -4.628  | 1.00 | 23.22 | 2TRX | 152 |
| ATOM   | 2  | CA       | SER  | Α | 1       | 21.628   | 26.691  | -3.983  | 1.00 | 24.42 | 2TRX | 153 |
| ATOM   | 3  | C        | SER  | Α | 1       | 20.937   | 26.944  | -2.679  | 1.00 | 24.21 | 2TRX | 154 |
| ATOM   | 4  | 0        | SER  | Α | 1       | 21.072   | 28.079  | -2.093  | 1.00 | 24.97 | 2TRX | 155 |
| ATOM   | 5  | CB       | SER  | Α | 1       | 21.117   | 27.770  | -5.002  | 1.00 | 28.27 | 2TRX | 156 |
| ATOM   | 6  | OG       | SER  | Α | 1       | 22.276   | 27.925  | -5.861  | 1.00 | 32.61 | 2TRX | 157 |
| ATOM   | 7  | N        | ASP  | Α | 2       | 20.173   | 26.028  | -2.163  | 1.00 | 21.39 | 2TRX | 158 |
| ATOM   | 8  | CA       | ASP  | Α | 2       | 19.395   | 26.125  | -0.949  | 1.00 | 21.57 | 2TRX | 159 |
| ATOM   | 9  | C        | ASP  | Α | 2       | 20.264   | 26.214  | 0.297   | 1.00 | 20.89 | 2TRX | 160 |
| ATOM   | 10 | 0        | ASP  | Α | 2       | 19.760   | 26.575  | 1.371   | 1.00 | 21.49 | 2TRX | 161 |
| ATOM   | 11 | CB       | ASP  | Α | 2       | 18.439   | 24.914  | -0.856  | 1.00 | 22.14 | 2TRX | 162 |

http://www-structure.llnl.gov/Xray/101index.html

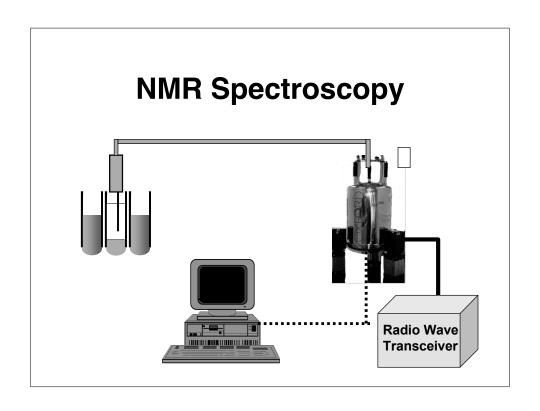

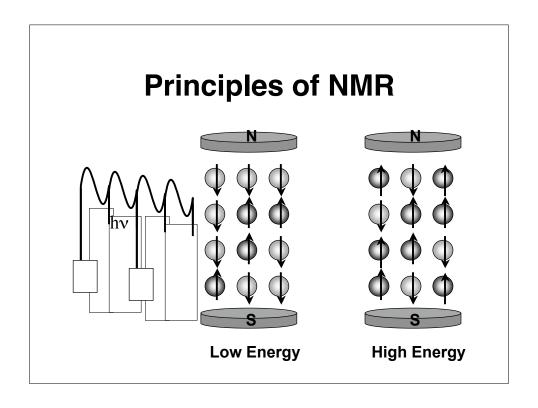

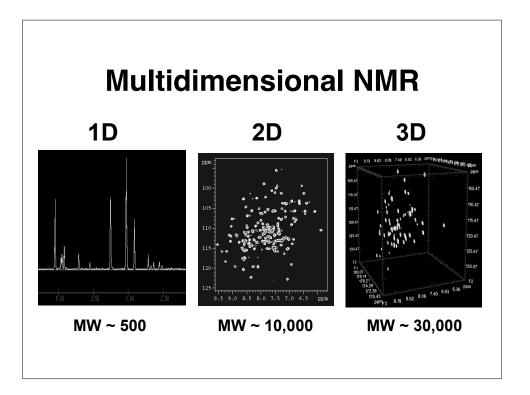

#### The NMR Process

- Obtain protein sequence
- Collect TOCSY & NOESY data
- Use chemical shift tables and known sequence to assign TOCSY spectrum
- Use TOCSY to assign NOESY spectrum
- Obtain inter and intra-residue distance information from NOESY data
- Feed data to computer to solve structure

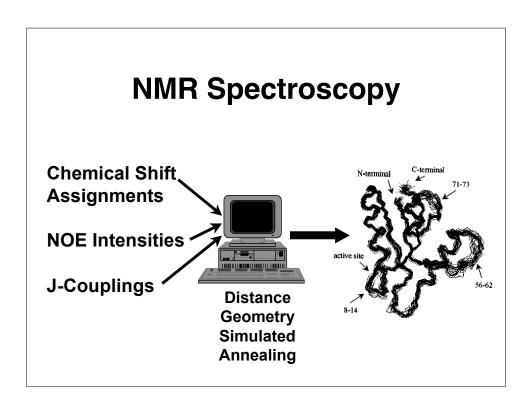

## **The Final Result**

| ORIGX2 |    | 0.00 | 0000 | 1. | 000000 | 0.00000 | 0      | 0.00000 |      |       | 2TRX | 147 |
|--------|----|------|------|----|--------|---------|--------|---------|------|-------|------|-----|
| ORIGX3 |    | 0.00 | 0000 | 0. | 000000 | 1.00000 | 0      | 0.00000 |      |       | 2TRX | 148 |
| SCALE1 |    | 0.01 | 1173 | 0. | 000000 | 0.00485 | 8      | 0.00000 |      |       | 2TRX | 149 |
| SCALE2 |    | 0.00 | 0000 | 0. | 019585 | 0.00000 | 0      | 0.00000 |      |       | 2TRX | 150 |
| SCALE3 |    | 0.00 | 0000 | 0. | 000000 | 0.01803 | 9      | 0.00000 |      |       | 2TRX | 151 |
| ATOM   | 1  | N    | SER  | Α  | 1      | 21.389  | 25.406 | -4.628  | 1.00 | 23.22 | 2TRX | 152 |
| ATOM   | 2  | CA   | SER  | Α  | 1      | 21.628  | 26.691 | -3.983  | 1.00 | 24.42 | 2TRX | 153 |
| ATOM   | 3  | C    | SER  | Α  | 1      | 20.937  | 26.944 | -2.679  | 1.00 | 24.21 | 2TRX | 154 |
| ATOM   | 4  | 0    | SER  | Α  | 1      | 21.072  | 28.079 | -2.093  | 1.00 | 24.97 | 2TRX | 155 |
| ATOM   | 5  | CB   | SER  | Α  | 1      | 21.117  | 27.770 | -5.002  | 1.00 | 28.27 | 2TRX | 156 |
| ATOM   | 6  | OG   | SER  | Α  | 1      | 22.276  | 27.925 | -5.861  | 1.00 | 32.61 | 2TRX | 157 |
| ATOM   | 7  | N    | ASP  | Α  | 2      | 20.173  | 26.028 | -2.163  | 1.00 | 21.39 | 2TRX | 158 |
| ATOM   | 8  | CA   | ASP  | Α  | 2      | 19.395  | 26.125 | -0.949  | 1.00 | 21.57 | 2TRX | 159 |
| ATOM   | 9  | C    | ASP  | Α  | 2      | 20.264  | 26.214 | 0.297   | 1.00 | 20.89 | 2TRX | 160 |
| ATOM   | 10 | 0    | ASP  | Α  | 2      | 19.760  | 26.575 | 1.371   | 1.00 | 21.49 | 2TRX | 161 |
| ATOM   | 11 | CB   | ASP  | Α  | 2      | 18.439  | 24.914 | -0.856  | 1.00 | 22.14 | 2TRX | 162 |
|        |    |      |      |    |        |         |        |         |      |       |      |     |

# X-ray Versus NMR

#### X-ray

- Producing enough protein for trials
- Crystallization time and effort
- Crystal quality, stability and size control
- Finding isomorphous derivatives
- Chain tracing & checking

#### **NMR**

- Producing enough labeled protein for collection
- · Sample "conditioning"
- · Size of protein
- Assignment process is slow and error prone
- Measuring NOE's is slow and error prone

# Comparative (Homology) Modelling

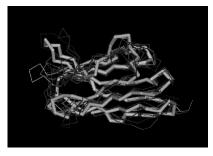

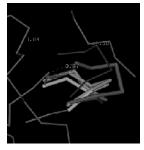

ACDEFGHIKLMNPQRST--FGHQWERT----TYREWYEGHADS ASDEYAHLRILDPQRSTVAYAYE--KSFAPPGSFKWEYEAHADS MCDEYAHIRLMNPERSTVAGGHQWERT----GSFKEWYAAHADD

### **Homology Modelling**

- Offers a method to "Predict" the 3D structure of proteins for which it is not possible to obtain X-ray or NMR data
- Can be used in understanding function, activity, specificity, etc.
- Of interest to drug companies wishing to do structure-aided drug design
- A keystone of Structural Proteomics

# **Homology Modelling**

- Identify homologous sequences in PDB
- Align query sequence with homologues
- Find Structurally Conserved Regions (SCRs)
- Identify Structurally Variable Regions (SVRs)
- Generate coordinates for core region
- Generate coordinates for loops
- Add side chains (Check rotamer library)
- Refine structure using energy minimization
- Validate structure

## **Modelling on the Web**

- Prior to 1998 homology modelling could only be done with commercial software or command-line freeware
- The process was time-consuming and labor-intensive
- The past few years has seen an explosion in automated web-based homology modelling servers
- Now anyone can homology model!

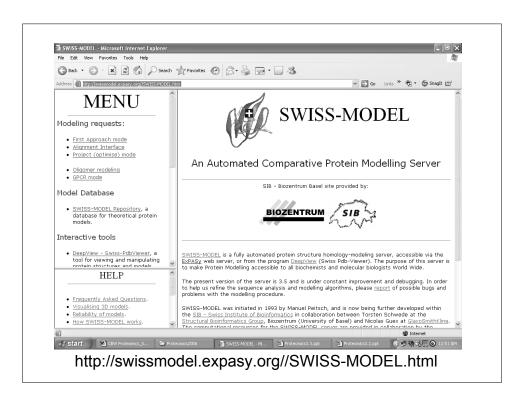

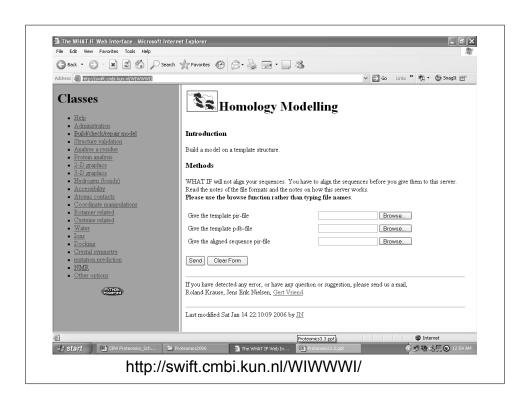

| ORIGX2 | 0.000000 1 |      |      | 1. | .000000 |          | 0.000000 |         |      | 2TRX  | 147  |     |
|--------|------------|------|------|----|---------|----------|----------|---------|------|-------|------|-----|
| ORIGX3 |            | 0.00 | 0000 |    | .000000 | 1.000000 |          | 0.00000 | 2TRX | 148   |      |     |
| SCALE1 |            | 0.01 |      |    | .000000 | 0.004858 |          | 0.00000 | 2TRX |       |      |     |
| SCALE2 |            | 0.00 |      |    | .019585 | 0.000000 |          | 0.00000 |      |       | 2TRX |     |
| SCALE3 |            | 0.00 | 0000 |    | .000000 | 0.01803  |          | 0.00000 | 2TRX |       |      |     |
| ATOM   | 1          | N    | SER  |    | 1       | 21.389   | 25.406   | -4.628  |      | 23.22 | 2TRX |     |
| ATOM   | 2          | CA   | SER  |    | 1       | 21.628   | 26.691   | -3.983  |      | 24.42 | 2TRX |     |
| ATOM   | 3          | C    | SER  |    | 1       | 20.937   | 26.944   | -2.679  |      | 24.21 | 2TRX |     |
| ATOM   | 4          | 0    | SER  |    | 1       | 21.072   | 28.079   | -2.093  |      | 24.97 | 2TRX |     |
| ATOM   | 5          | CB   | SER  |    | 1       | 21.117   | 27.770   | -5.002  |      | 28.27 | 2TRX |     |
| ATOM   | 6          | OG   | SER  | Α  | 1       | 22.276   | 27.925   | -5.861  |      | 32.61 | 2TRX | 157 |
| ATOM   | 7          | N    | ASP  | Α  | 2       | 20.173   | 26.028   | -2.163  | 1.00 | 21.39 | 2TRX | 158 |
| ATOM   | 8          | CA   | ASP  | Α  | 2       | 19.395   | 26.125   | -0.949  | 1.00 | 21.57 | 2TRX | 159 |
| ATOM   | 9          | C    | ASP  | Α  | 2       | 20.264   | 26.214   | 0.297   | 1.00 | 20.89 | 2TRX | 160 |
| ATOM   | 10         | 0    | ASP  | Α  | 2       | 19.760   | 26.575   | 1.371   |      | 21.49 | 2TRX | 161 |
| ATOM   | 11         | CB   | ASP  | Α  | 2       | 18.439   | 24.914   | -0.856  | 1.00 | 22.14 | 2TRX | 162 |

#### The PDB

- PDB Protein Data Bank
- Established in 1971 at Brookhaven National Lab (7 structures)
- Primary archive for macromolecular structures (proteins, nucleic acids, carbohydrates – now 40,000 structrs)
- Moved from BNL to RCSB (Research Collaboratory for Structural Bioinformatics) in 1998

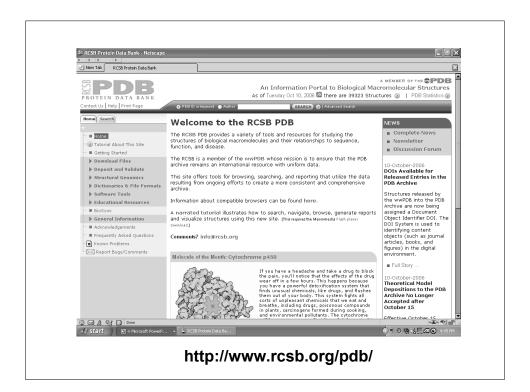

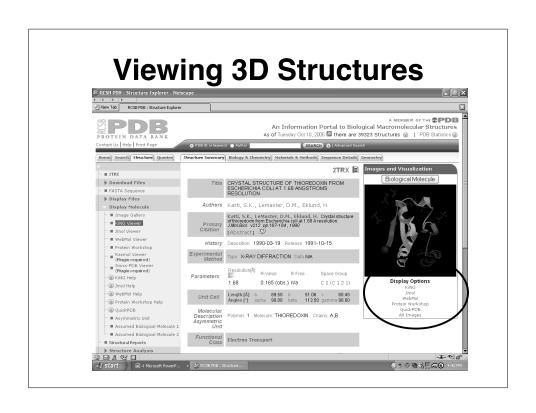

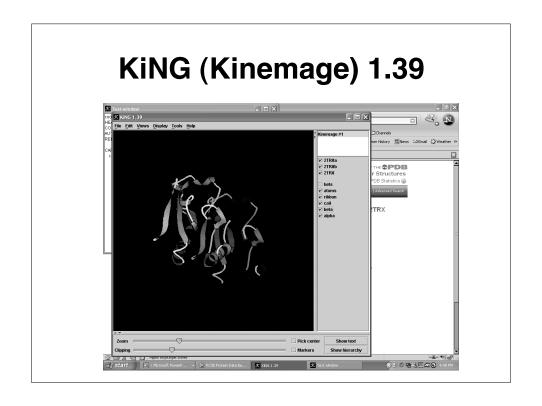

# **KiNG** (Kinemage)

- Both a (signed) Java Applet and a downloadable application
- Application is compatible with most Operating systems
- Compatible with most Java (1.3+) enabled browsers including:
  - Internet Explorer (Win32)
  - Mozilla/Firefox (Win32, OSX, \*nix)
  - Safari (Mac OS X) and Opera 7.5.4

# JIMOI Applet SECS Protein Data Bank. Netscape J 1 1 2 New Tab. ROS Protein Data Bank. Netscape B CS Protein Data Bank. Netscape B CS Prot

#### **JMol**

- Java-based program
- Open source applet and application
  - Compatible with Linux, MacOS, Windows
- Menus access by clicking on Jmol icon on lower right corner of applet
- Supports all major web browsers
  - Internet Explorer (Win32)
  - Mozilla/Firefox (Win32, OSX, \*nix)
  - Safari (Mac OS X) and Opera 7.5.4

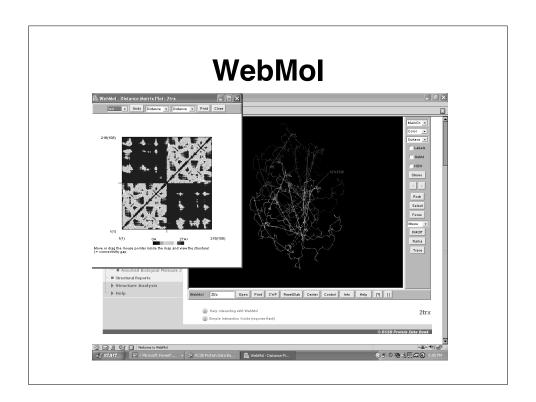

#### **WebMol**

- Both a Java Applet and a downloadable application
- Offers many tools including distance, angle, dihedral angle measurements, detection of steric conflicts, interactive Ramachandran plot, diff. distance plot
- Compatible with most Java (1.3+) enabled browsers including:
  - Internet Explorer 6.0 on Windows XP
  - Safari on Mac OS 10.3.3
  - Mozilla 1.6 on Linux (Redhat 8.0)

# **Analyzing and Assessing 3D Structures**

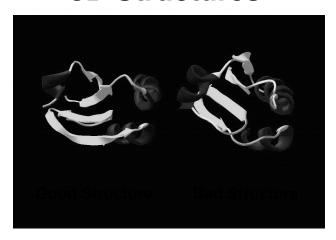

## Why Assess Structure?

- A structure can (and often does) have mistakes
- A poor structure will lead to poor models of mechanism or relationship
- Unusual parts of a structure may indicate something important (or an error)

#### Famous "bad" structures

- Azobacter ferredoxin (wrong space group)
- · Zn-metallothionein (mistraced chain)
- Alpha bungarotoxin (poor stereochemistry)
- Yeast enolase (mistraced chain)
- Ras P21 oncogene (mistraced chain)
- Gene V protein (poor stereochemistry)

#### **How to Assess Structure?**

- Assess experimental fit (look at R factor {X-ray} or rmsd {NMR})
- Assess correctness of overall fold (look at disposition of hydrophobes, location of charged residues)
- Assess structure quality (packing, stereochemistry, bad contacts, etc.)

#### A Good Protein Structure...

#### X-ray structure NMR structure

- R = 0.59 random chain
- rmsd = 4 Å random
- R = 0.45 initial structure rmsd = 2 Å initial fit
- R = 0.35 getting there rmsd = 1.5 Å OK
- R = 0.25 typical protein
   rmsd = 0.8 Å typical
- R = 0.15 best case
- rmsd = 0.4 Å best case
- R = 0.05 small molecule
   rmsd = 0.2 Å dream on

#### Cautions...

- A low R factor or a good RMSD value does not guarantee that the structure is "right"
- Differences due to crystallization conditions, crystal packing, solvent conditions, concentration effects, etc. can perturb structures substantially
- Long recognized need to find other ways to ID good structures from bad (not just assessing experimental fit)

# **Structure Variability**

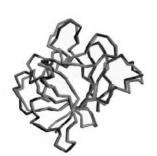

X-ray to X-ray Interleukin 1β (41bi vs 2mlb)

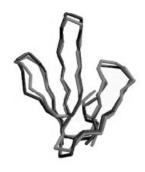

NMR to X-ray Erabutoxin (3ebx vs 1era)

#### A Good Protein Structure...

- Minimizes disallowed torsion angles
- Maximizes number of hydrogen bonds
- Maximizes buried hydrophobic ASA
- Maximizes exposed hydrophilic ASA
- Minimizes interstitial cavities or spaces

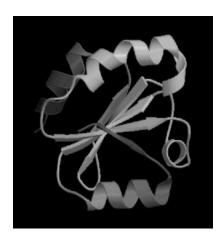

#### A Good Protein Structure..

- Minimizes number of "bad" contacts
- Minimizes number of buried charges
- Minimizes radius of gyration
- Minimizes covalent and noncovalent (van der Waals and coulombic) energies

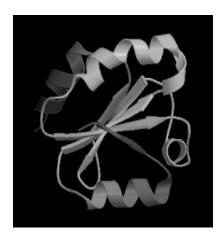

#### **Structure Validation Servers**

- WhatIf Web Server http://swift.cmbi.kun.nl/WIWWWI/
- Biotech Validation Suite http://biotech.ebi.ac.uk:8400/cgi-bin/sendquery
- Verify3D http://www.doe-mbi.ucla.edu/Services/Verify\_3D/
- VADAR http://redpoll.pharmacy.ualberta.ca

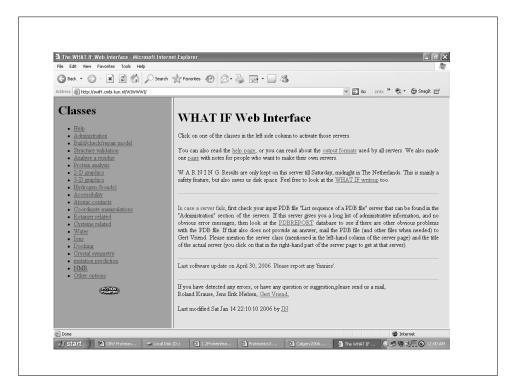

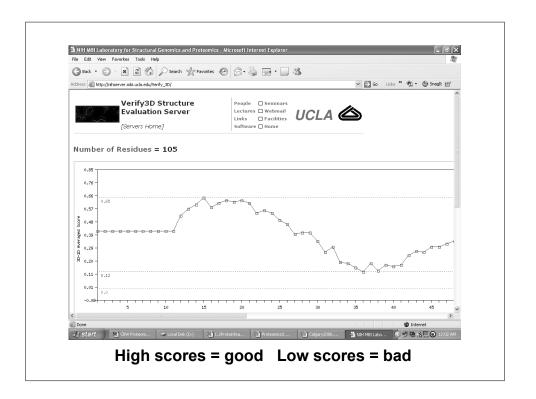

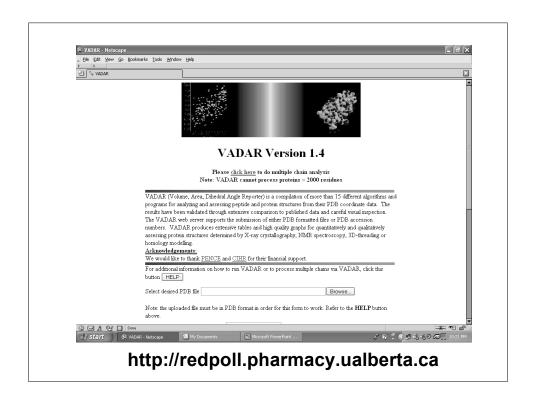

# **Structure Validation Programs**

- PROCHECK http://www.biochem.ucl.ac.uk/~roman/procheck/procheck.html
- PROSA II http://lore.came.sbg.ac.at/People/mo/Prosa/prosa.html
- VADAR http://www.pence.ualberta.ca/ftp/vadar/
- DSSP http://www.embl-heidelberg.de/dssp/

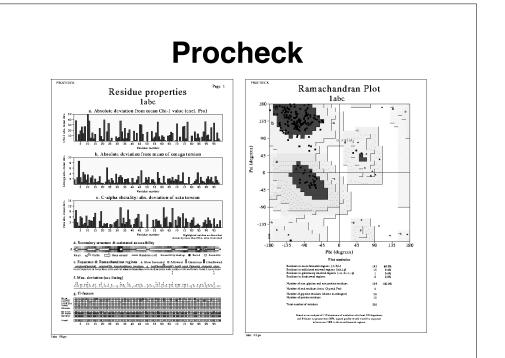

# **Comparing 3D Structures**

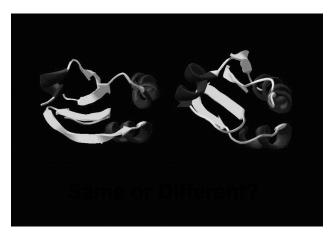

**Qualitative vs. Quantitative** 

# **Rigid Body Superposition**

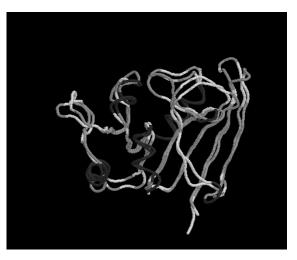

## **Superposition**

- Objective is to match or overlay 2 or more similar objects
- Requires use of translation and rotation operators (matrices/vectors)
- Least squares or conjugate gradient minimization (McLachlan/Kabsch)
- Lagrangian multipliers
- Quaternion-based methods (fastest)

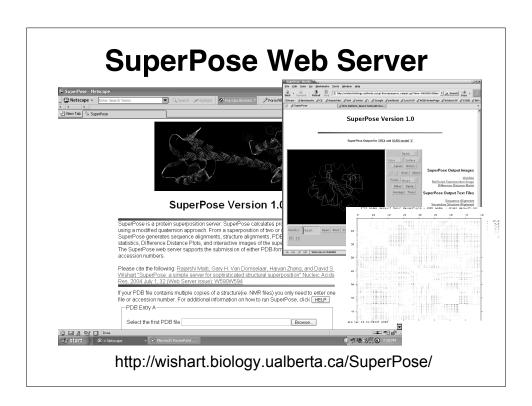

# **Superposition - Applications**

- Ideal for comparing or overlaying two or more protein structures
- Allows identification of structural homologues (CATH and SCOP)
- Allows loops to be inserted or replaced from loop libraries (comparative modelling)
- Allows side chains to be replaced or inserted with relative ease

# **Measuring Superpositions**

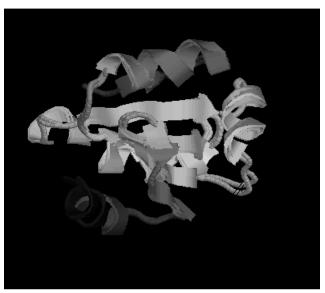

# **RMSD - Root Mean Square Deviation**

- Method to quantify structural similarity same as standard deviation
- Requires 2 superimposed structures (designated here as "a" & "b")
- N = number of atoms being compared

RMSD = 
$$\sqrt{\sum_{i} (x_{ai} - x_{bi})^{2} + (y_{ai} - y_{bi})^{2} + (z_{ai} - z_{bi})^{2}}$$

#### **RMSD**

- 0.0-0.5 Å → Essentially Identical
- <1.5 Å → Very good fit
- < 5.0 Å → Moderately good fit
- 5.0-7.0 Å → Structurally related
- > 7.0 Å → Dubious relationship
- > 12.0 Å → Completely unrelated

# Detecting Unusual Relationships

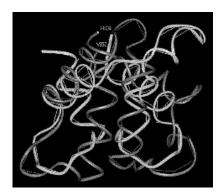

Similarity between Calmodulin and Acetylcholinesterase

# Classifying Protein Folds | Incourse | Section | Incourse | Section | Incourse | Section | Incourse | Section | Incourse | Section | Incourse | Section | Incourse | Section | Incourse | Section | Incourse | Section | Incourse | Section | Incourse | Section | Incourse | Section | Incourse | Section | Incourse | Section | Incourse | Section | Incourse | Section | Incourse | Section | Incourse | Section | Incourse | Section | Incourse | Section | Incourse | Section | Incourse | Section | Incourse | Section | Incourse | Section | Incourse | Section | Incourse | Section | Incourse | Section | Incourse | Section | Incourse | Section | Incourse | Section | Incourse | Section | Incourse | Section | Incourse | Section | Incourse | Section | Incourse | Section | Incourse | Section | Incourse | Section | Incourse | Section | Incourse | Incourse | Incourse | Incourse | Incourse | Incourse | Incourse | Incourse | Incourse | Incourse | Incourse | Incourse | Incourse | Incourse | Incourse | Incourse | Incourse | Incourse | Incourse | Incourse | Incourse | Incourse | Incourse | Incourse | Incourse | Incourse | Incourse | Incourse | Incourse | Incourse | Incourse | Incourse | Incourse | Incourse | Incourse | Incourse | Incourse | Incourse | Incourse | Incourse | Incourse | Incourse | Incourse | Incourse | Incourse | Incourse | Incourse | Incourse | Incourse | Incourse | Incourse | Incourse | Incourse | Incourse | Incourse | Incourse | Incourse | Incourse | Incourse | Incourse | Incourse | Incourse | Incourse | Incourse | Incourse | Incourse | Incourse | Incourse | Incourse | Incourse | Incourse | Incourse | Incourse | Incourse | Incourse | Incourse | Incourse | Incourse | Incourse | Incourse | Incourse | Incourse | Incourse | Incourse | Incourse | Incourse | Incourse | Incourse | Incourse | Incourse | Incourse | Incourse | Incourse | Incourse | Incourse | Incourse | Incourse | Incourse | Incourse | Incourse | Incourse | Incourse | Incourse | Incourse | Incourse | Incourse | Incourse | Incourse | Incourse | Incourse | Incourse

#### **SCOP Database**

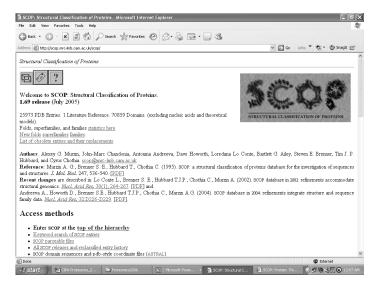

http://scop.mrc-lmb.cam.ac.uk/scop

#### SCOP

- Class folding class derived from secondary structure content
- Fold derived from topological connection, orientation, arrangement and # 2° structures
- Superfamily clusters of low sequence
   ID but related structures & functions
- Family clusers of proteins with seq ID
   > 30% with v. similar struct. & function

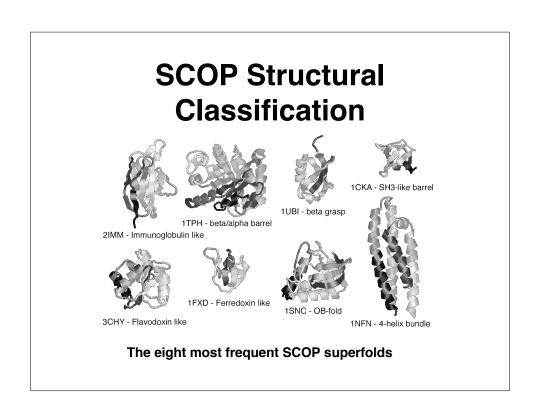

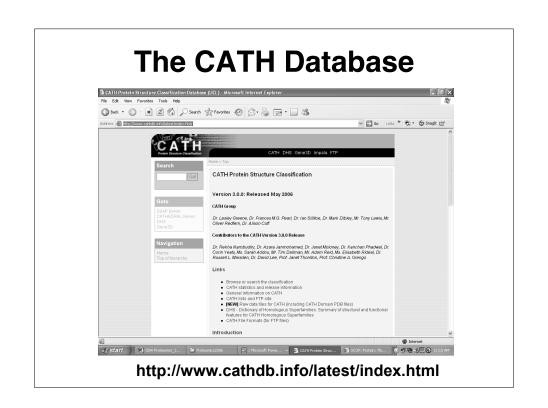

#### **CATH**

- Class [C] derived from secondary structure content (automatic)
- Architecture (A) derived from orientation of 2° structures (manual)
- Topology (T) derived from topological connection and # 2° structures
- Homologous Superfamily (H) clusters of similar structures & functions

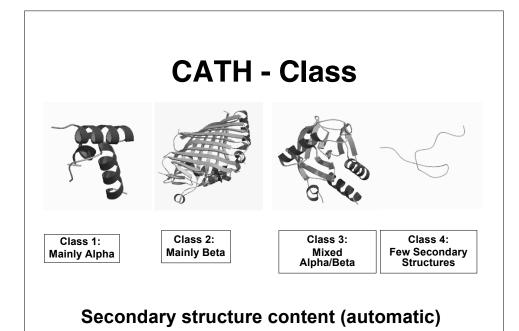

#### **CATH - Architecture**

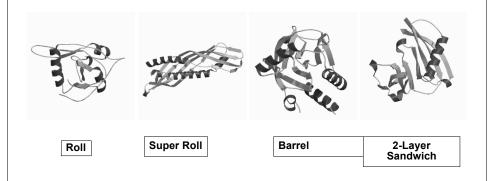

Orientation of secondary structures (manual)

# **CATH - Topology**

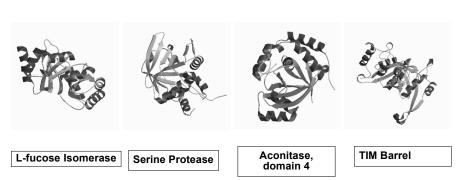

Topological connection and number of secondary structures

### **CATH - Homology**

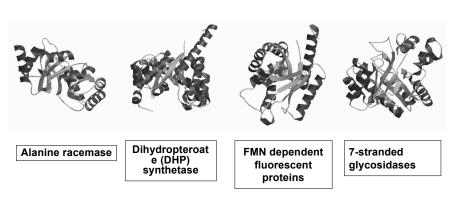

Superfamily clusters of similar structures & functions

#### **Other Servers/Databases**

- Dali http://www.ebi.ac.uk/dali/
- VAST www.ncbi.nlm.nih.gov/Structure/VAST/vast.shtml
- CE http://cl.sdsc.edu/ce.html
- FSSP http://www.ebi.ac.uk/dali/fssp/fssp.html
- PDBsum www.biochem.ucl.ac.uk/bsm/pdbsum/

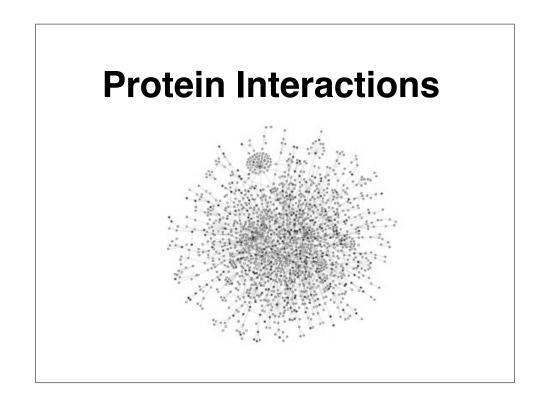

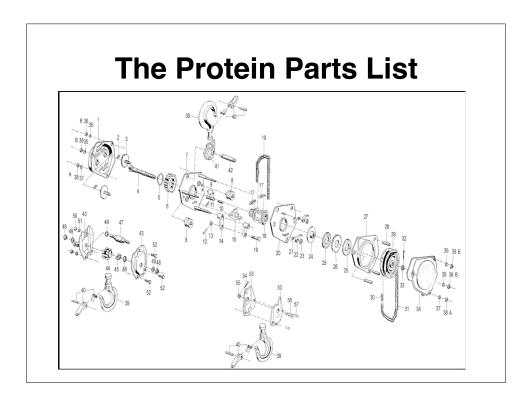

#### **The Parts List**

- Sequencing gives "serial number"
- Sequence alignment gives a name
- Microarrays give # of parts
- X-ray and NMR give a picture
- However, having a collection of parts and names doesn't tell you how to put something together or how things connect -- this is biology

#### Remember: Proteins Interact

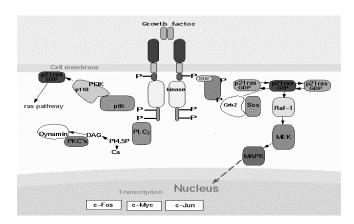

#### Proteins Assemble

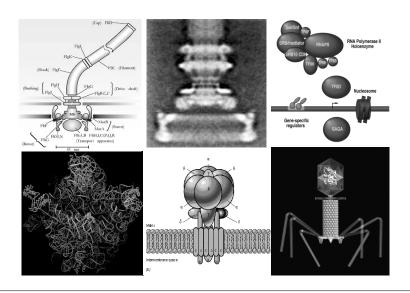

#### **Types of Interactions**

- Permanent (quaternary structure, formation of stable complexes)
- Transient (brief interactions, signaling events, pathways)
- About 1/4 to 1/3 of all proteins form complexes (dimers → multimers)
- Each protein may transiently interact with ~3 other proteins

## Protein Interaction Tools and Techniques - Experimental Methods

#### **3D Structure Determination**

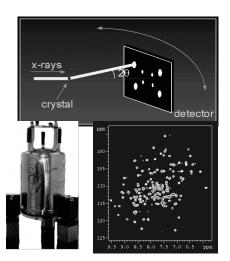

- X-ray crystallography
  - grow crystal
  - collect diffract, data
  - calculate e- density
  - trace chain
- NMR spectroscopy
  - label protein
  - collect NMR spectra
  - assign spectra & NOEs
  - calculate structure using distance geom.

#### **Quaternary Structure**

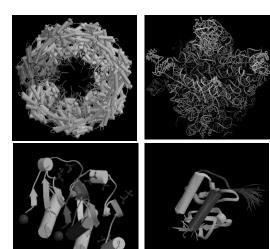

Some interactions are real

Others are not

#### **Protein Interaction Domains**

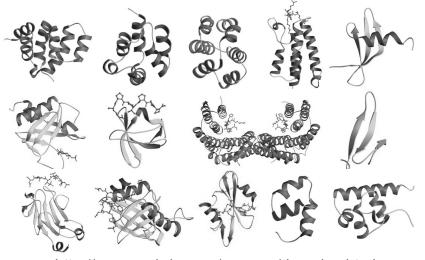

http://www.mshri.on.ca/pawson/domains.html

#### **Yeast Two-Hybrid Analysis**

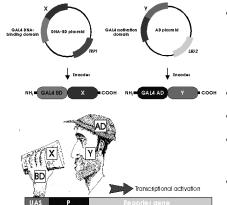

- Yeast two-hybrid experiments yield information on protein protein interactions
- GAL4 Binding Domain
- GAL4 Activation Domain
- X and Y are two proteins of interest
- If X & Y interact then reporter gene is expressed

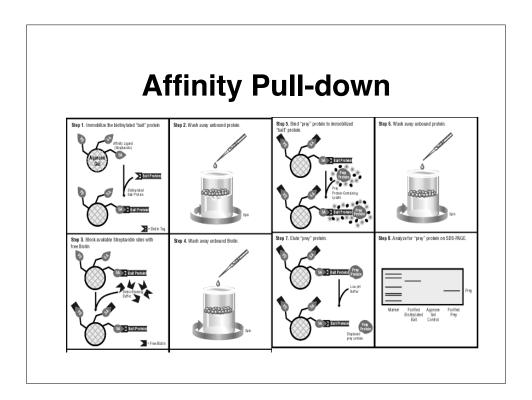

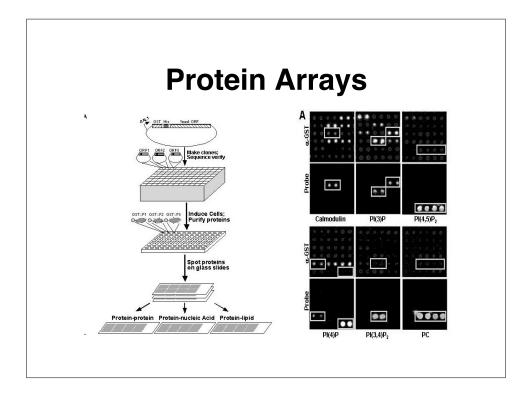

#### A Flood of Data

- High throughput techniques are leading to more and more data on protein interactions
- Very high level of false positives need tools to sort and rationalize
- This is where bioinformatics can play a key role
- Some suggest that this is the "future" for bioinformatics

#### **Interaction Databases**

- BIND
  - http://www.bind.ca/
- DIP
  - http://dip.doe-mbi.ucla.edu/
- MINT
  - http://160.80.34.4/mint/
- IntAct
  - http://www.ebi.ac.uk/intact/in dex.jsp

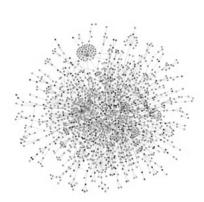

More Protein Interaction Databases http://www.hgmp.mrc.ac.uk/GenomeWeb/prot-interaction.html

#### **Reliability of HT Interaction**

Data (Patil & Nakamura, BMC Bioinf. 6:100, 2005)

- Assessed reliability using known interacting Pfam domains, Gene Ontology annotations and sequence homology
- 56% of HT data for yeast are reliable
- 27% of HT data for C. elegans are reliable
- 18% of HT data for D. melanogaster are reliable
- 68% of HT data for H. sapiens are reliable

#### **Protein Interaction Tools** and Techniques -**Computational Methods**

#### Interologs, Homologs, Paralogs...

- Homolog
  - Common Ancestors
  - Common 3D Structure
  - Common Active Sites
- Ortholog
  - Derived from Speciation
- Paralog
  - Derived from Duplication

- Interolog
  - Protein-Protein Interaction

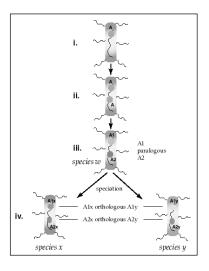

#### Sequence Searching Against Known Domains

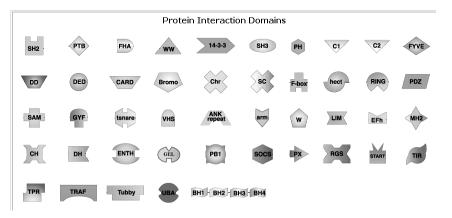

http://www.mshri.on.ca/pawson/domains.html

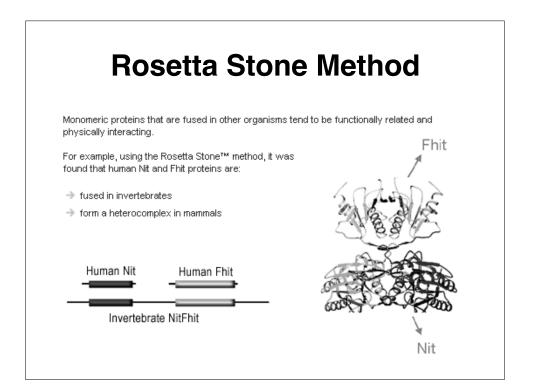

#### **Text Mining**

- Searching Medline or Pubmed for words or word combinations
- "X binds to Y"; "X interacts with Y";
   "X associates with Y" etc. etc.
- Requires a list of known gene names or protein names for a given organism (a protein/gene thesaurus)

## iHOP (Information hyperlinked over proteins)

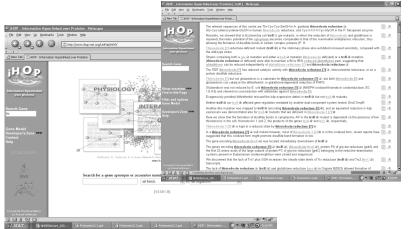

http://www.ihop-net.org/UniPub/iHOP/

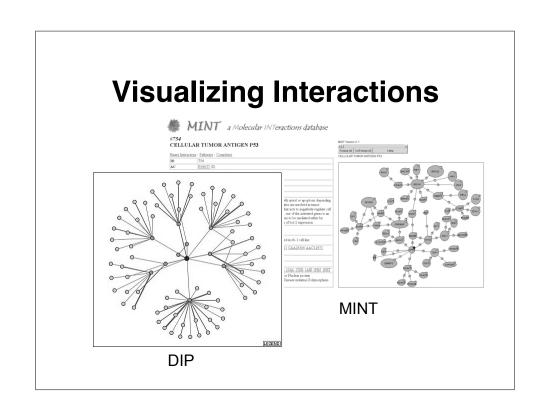

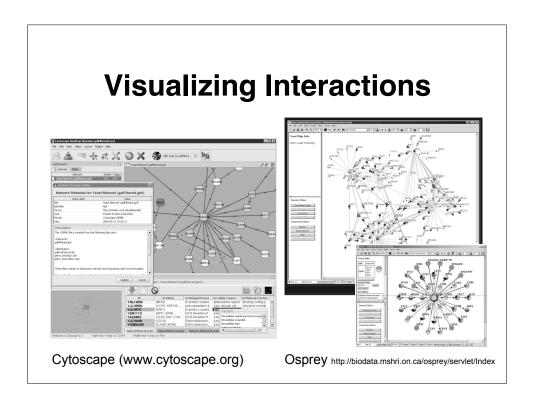

### Pathway Visualization with TRANSPATH

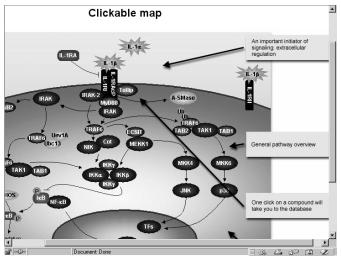

http://www.biobase.de/pages/products/transpath.html

# Pathway Visualization with BioCarta Sillocarta-Pathway Category Writer Netscape Sillocarta-Pathway Category Writer Netscape Sillocarta-Pathway Category W

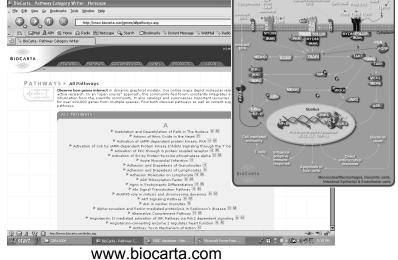

47

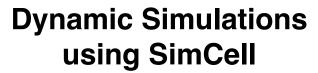

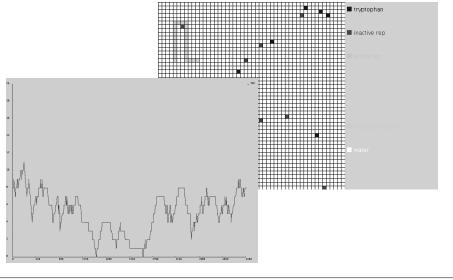

#### **Summary**

- First application of bioinformatics was probably in protein structure (the PDB)
- Structural biology continues to be a rich source for bioinformatics innovation and bioinformaticians
- Next "big" step in bioinformatics is to go from the "parts list" to figuring out how to put it all together